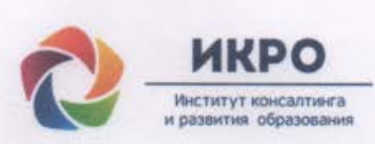

#### Общество с ограниченной ответственностью ИНСТИТУТ КОНСАЛТИНГА И РАЗВИТИЯ ОБРАЗОВАНИЯ

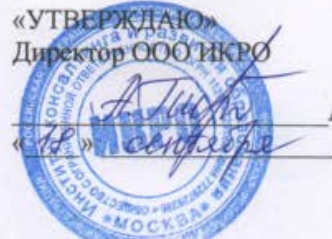

А.Е. Пирогова 2018 г.

#### Дополнительная профессиональная программа (повышение квалификации)

Возможности и «лайфхаки» обновленного интерфейса и многофункциональной интерактивной панели для эффективной работы педагога в МЭШ (Московская электронная школа)

> Авторы курса: А.Е. Пирогова, Х.Х. Карма, О.А. Ковалева, А.А. Тапехина

Направление: цифровая дидактика Уровень: углубленный

Москва - 2018

### **Раздел 1. «***Характеристики программы***»**

#### **1.1. Цель реализации программы**

Совершенствование профессиональных компетенций слушателей в области использования возможностей и «лайфхаков» обновленного интерфейса и многофункциональной интерактивной панели для эффективной работы педагога в Московской электронной школе (МЭШ).

#### **Совершенствуемые компетенции**

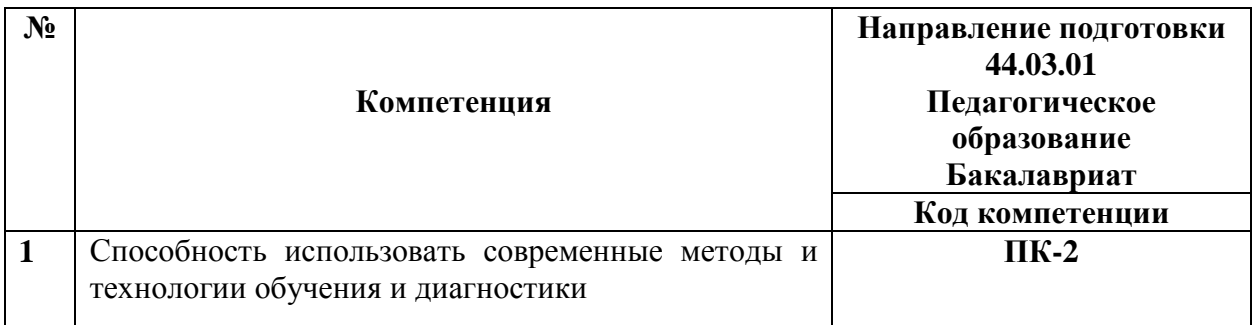

#### **1.2. Планируемые результаты обучения**

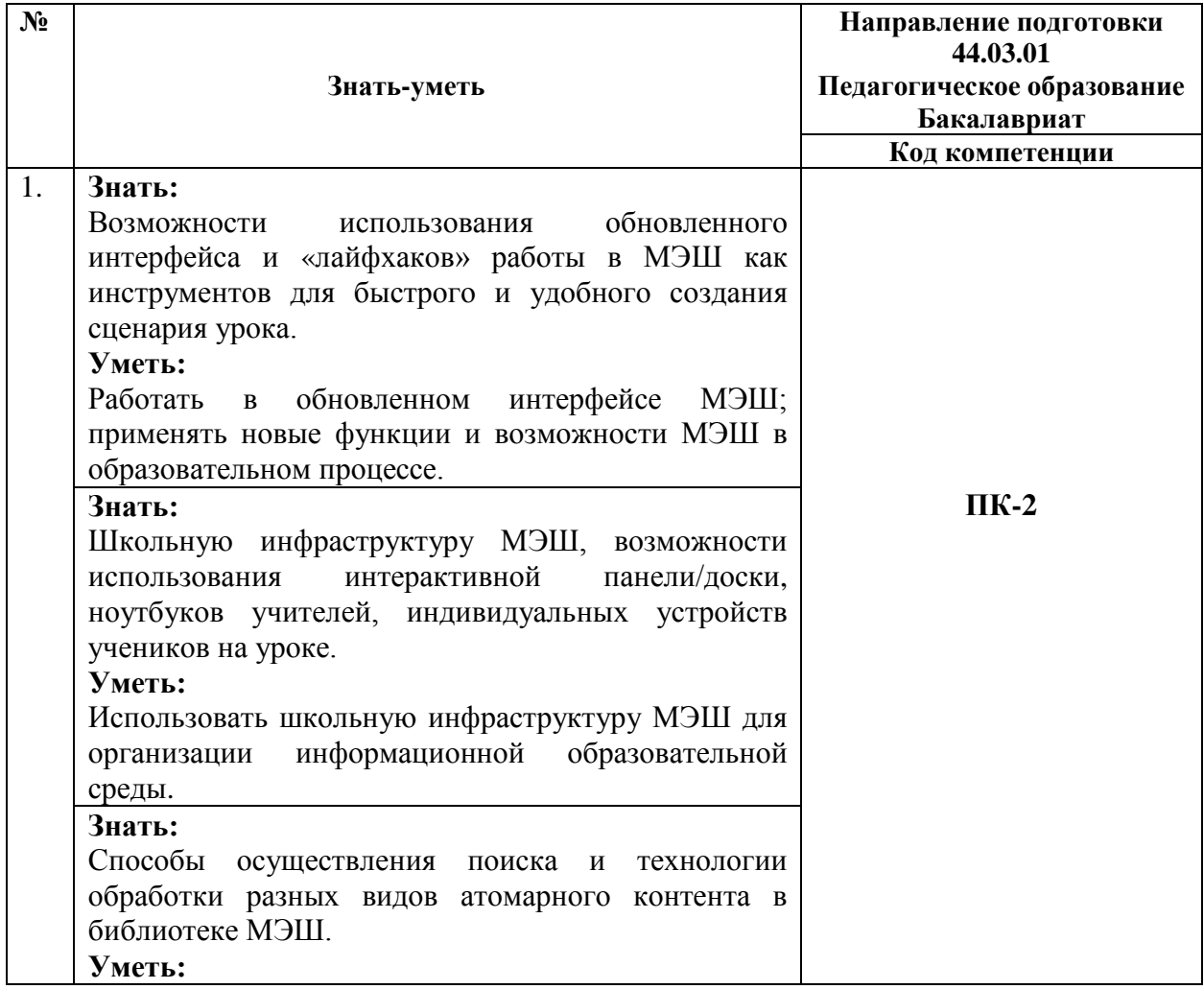

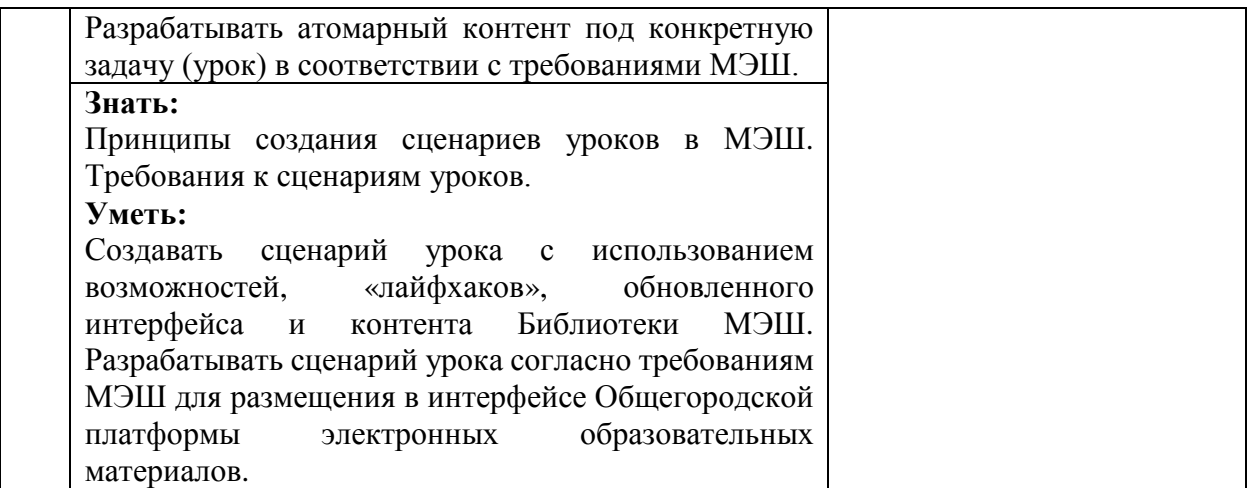

**1.3. Категория обучающихся:** уровень образования ВО, направление подготовки – «Педагогическое образование», область профессиональной деятельности – общее образование и иные категории педагогических работников.

**1.4. Форма обучения:** очная.

**1.5. Режим занятий:** 1-2 раза в неделю, 6 академических часов в день (без отрыва от работы); 4 раза в неделю (каждый день) в каникулярное время; по согласованию графика учебных занятий с обучающимися. Занятия проводятся на базе общеобразовательной организации.

**1.6. Трудоемкость программы:** 36 часов.

## **Раздел 2. «Содержание программы»**

### **2.1. Учебный (тематический) план**

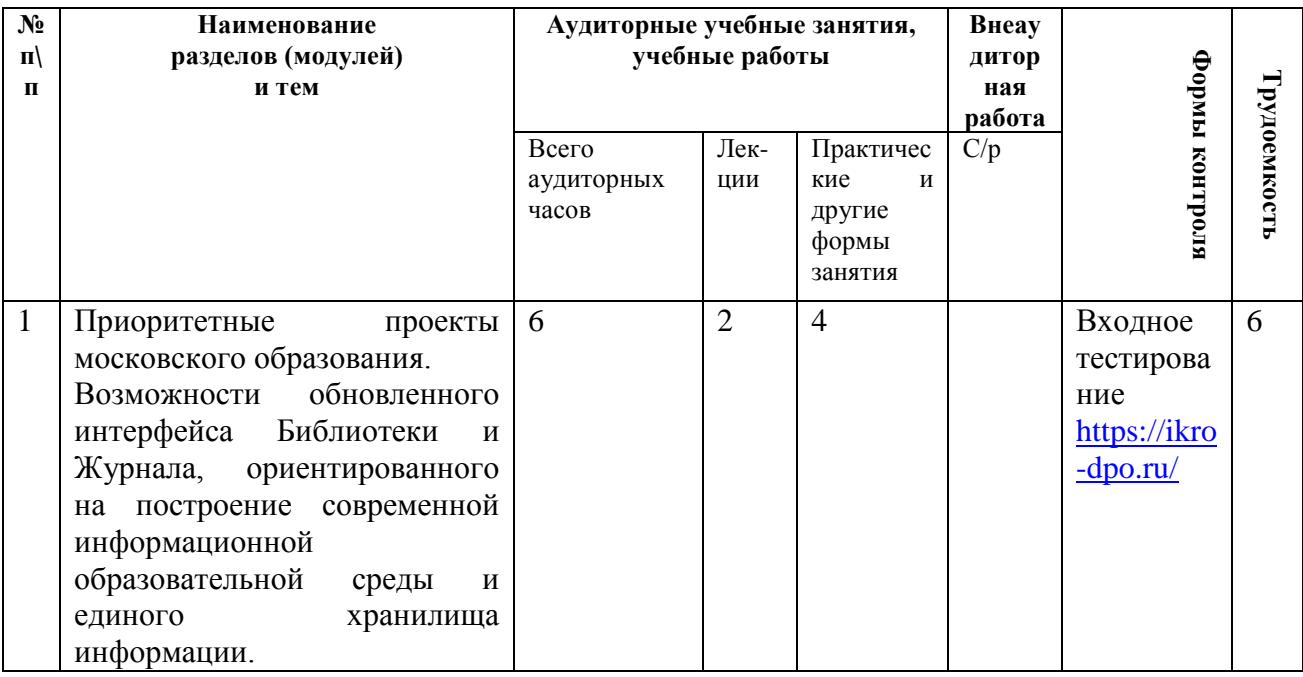

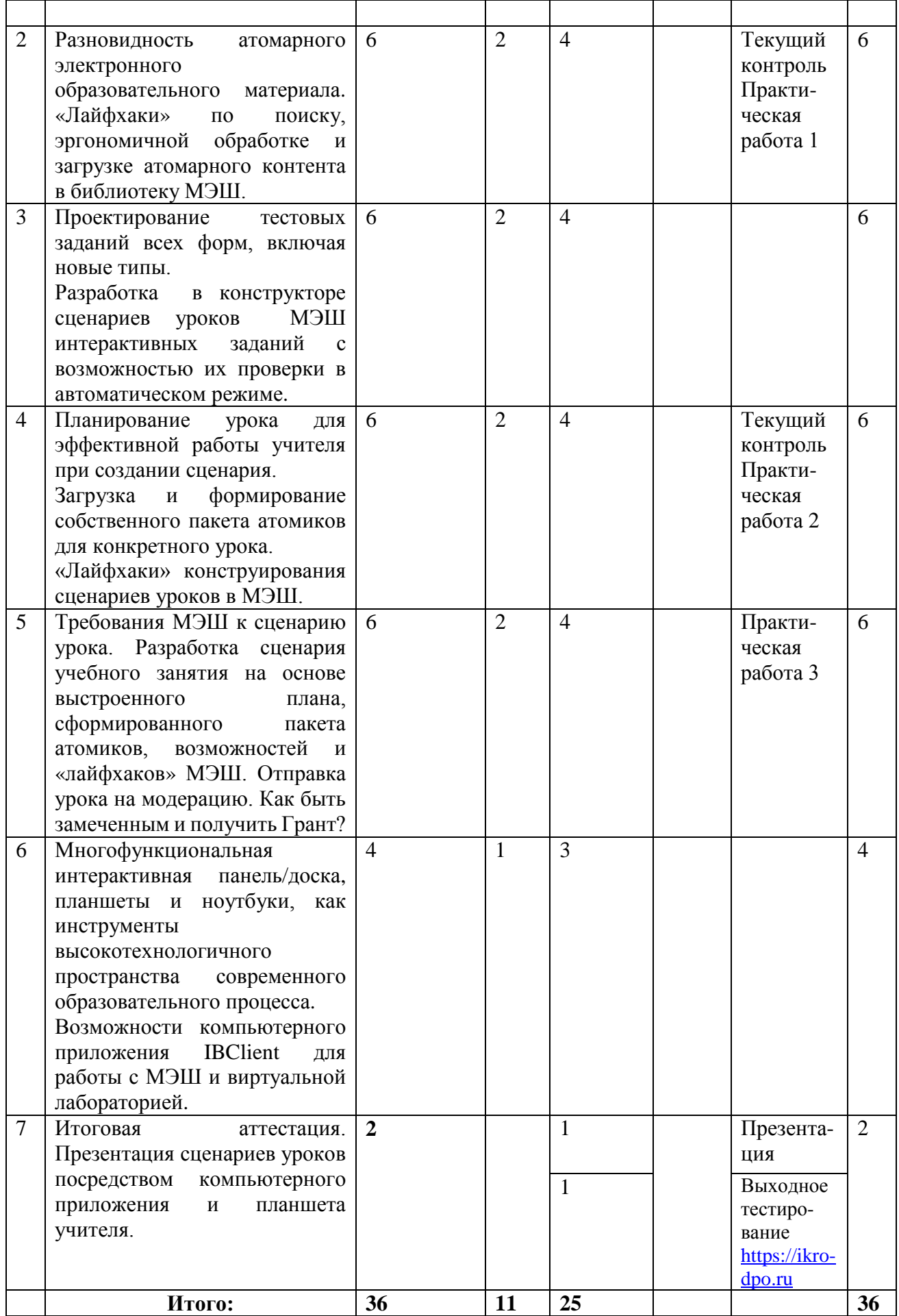

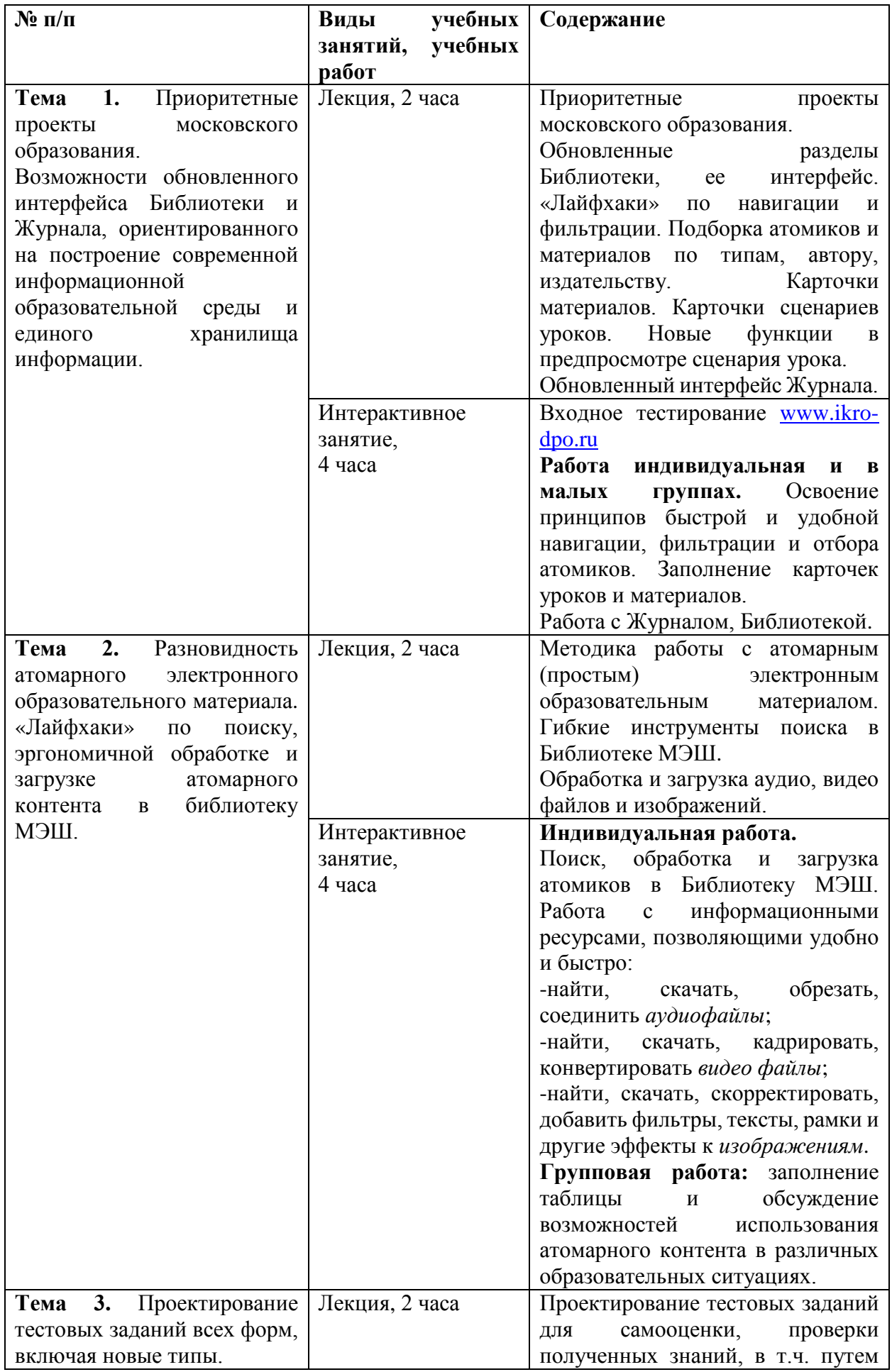

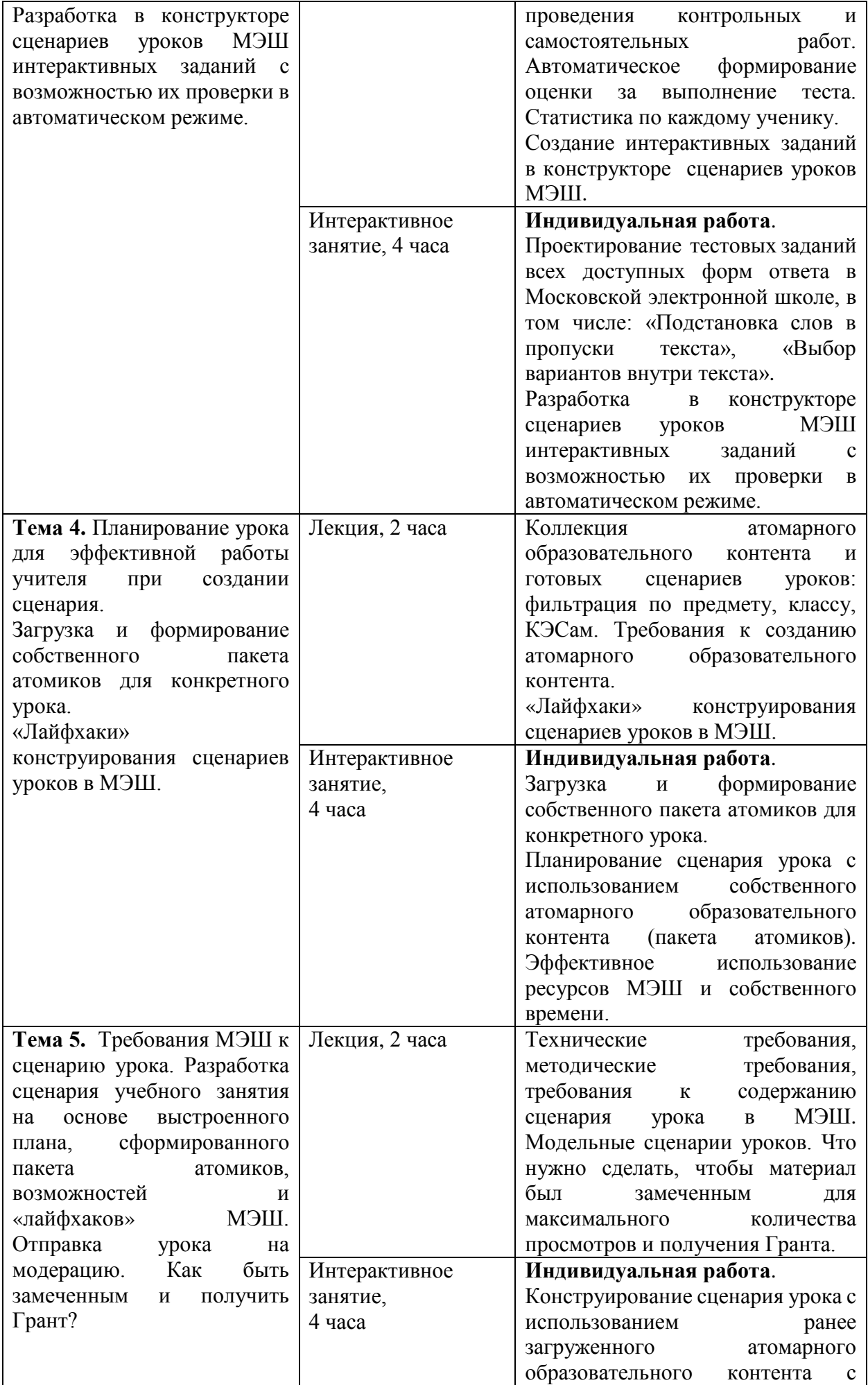

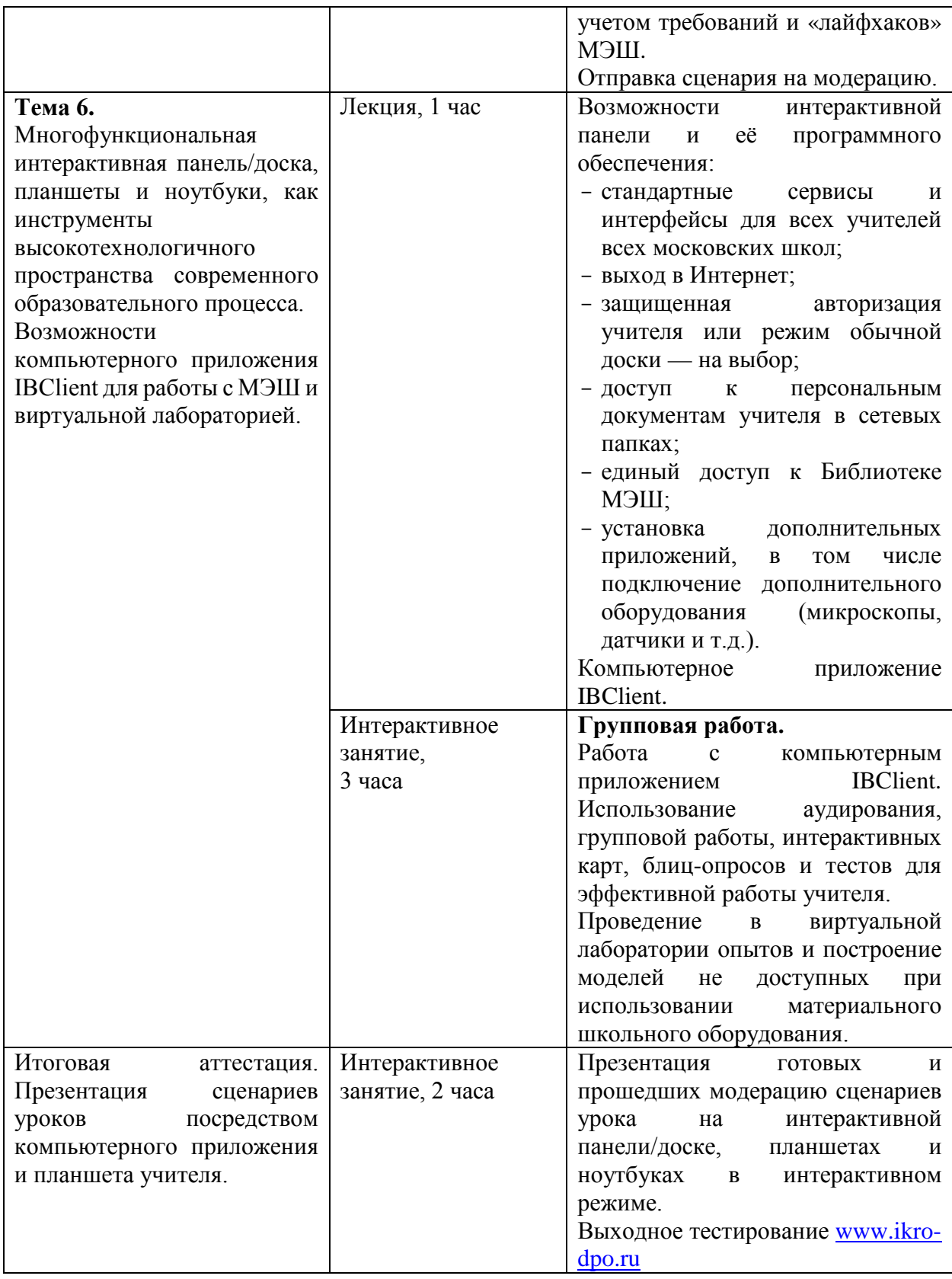

## **Раздел 3. «Формы аттестации и оценочные материалы»**

Оценка качества освоения программы осуществляется в форме текущей, промежуточной и итоговой проверки достижения результатов.

# **3.1. Текущий контроль.**

Текущий контроль осуществляется по результатам выполнения практических заданий:

**Форма:** выполнение контрольных практико-ориентированных заданий (проект сценария урока и практические работы) в ходе практических занятий, обсуждение результатов.

#### **Название задания:**

Практическая работа 1. Возможность использования коллекции атомарных электронных образовательных материалов, структурированных по типу и содержанию, в различных образовательных ситуациях.

Работая в малых группах с атомарным контентом Библиотеки, отберите атомарные элементы для организации индивидуальной и совместной деятельности обучающихся с учителем и сверстниками по любой из ближайших тем урока. Опишите ситуационное применение ресурсов библиотеки на различных этапах урока для формирования / совершенствования метапредметных компетенций и универсальных учебных действий обучающихся. Заполните таблицы.

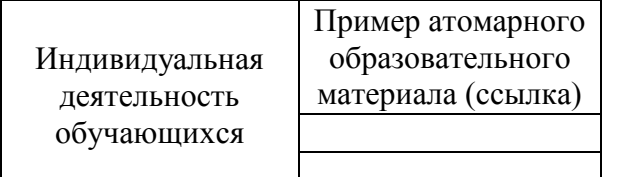

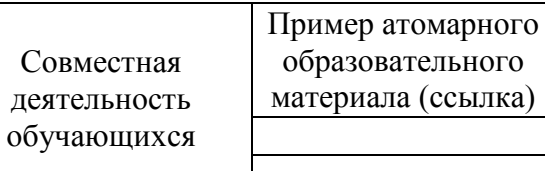

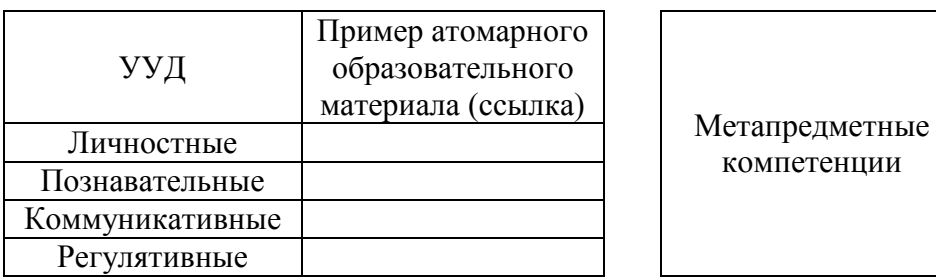

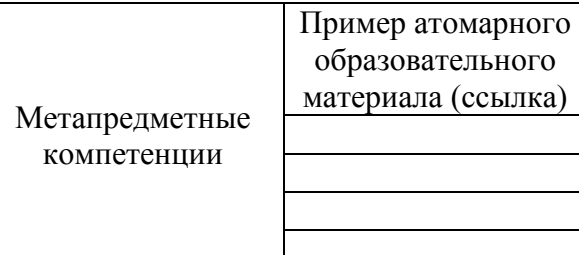

### **Требования к заданию:**

1. Выделить возможности библиотеки электронных материалов при организации индивидуальной и совместной деятельности обучающихся с учителем и сверстниками.

2. В сменных малых группах проработать ситуационное применение ресурсов библиотеки на различных этапах учебного занятия для формирования / совершенствования метапредметных компетенций и универсальных учебных действий обучающихся.

3. Заполнить таблицы.

4. Презентовать и обсудить результаты.

**Критерии оценивания:** Выполнены все требования к заданию / Требования не выполнены (выполнены не полностью).

**Оценка:** Зачет/Незачет.

#### **Название задания:**

#### Практическая работа 2.

Подбор атомарного контента для создания конкретного сценария учебного занятия.

#### **Требования к заданию:**

- 1. Освоив принципы быстрой и удобной навигации, фильтрации и отбора электронного материала, сформировать пакет атомиков для создания конкретного сценария учебного занятия.
- 2. Обсудить между группами полученные результаты и обменяться опытом работы в Библиотеке электронных материалов.
- 3. Ответить на вопросы: какова быстрота и удобство создания собственного сценария урока на основе имеющегося в Библиотеке электронных материалов контента с использованием «лайфхаков» и возможностей МЭШ? Ощутили ли Вы потребность в загрузке собственных атомарных элементов?

**Критерии оценивания:** Выполнены все требования к заданию / Требования не выполнены (выполнены не полностью).

**Оценка:** Зачет/Незачет.

### **Название задания:**

### Практическая работа 3.

Используя собственные наработки и сеть Интернет, подберите и загрузите атомарные элементы по своему предмету: аудио, видео, изображение, текстовый блок, тестовые задания и тест в «Мои материалы» платформы МЭШ.

#### **Требования к заданию:**

1. Подобрать и загрузить атомарные элементы в соответствии с требованиями распоряжения ДОГМ (Департамент образования города Москвы) и ДИТГМ (Департамент информационных технологий города Москвы): «Об утверждении Порядка предоставления доступа к подсистеме «Общегородская платформа электронных образовательных материалов» Комплексной информационной системы «Государственные услуги в сфере образования в электронном виде», внесения в нее информации и предоставления указанной информации пользователям, 2017 год.

Таблица для проверки соответствия:

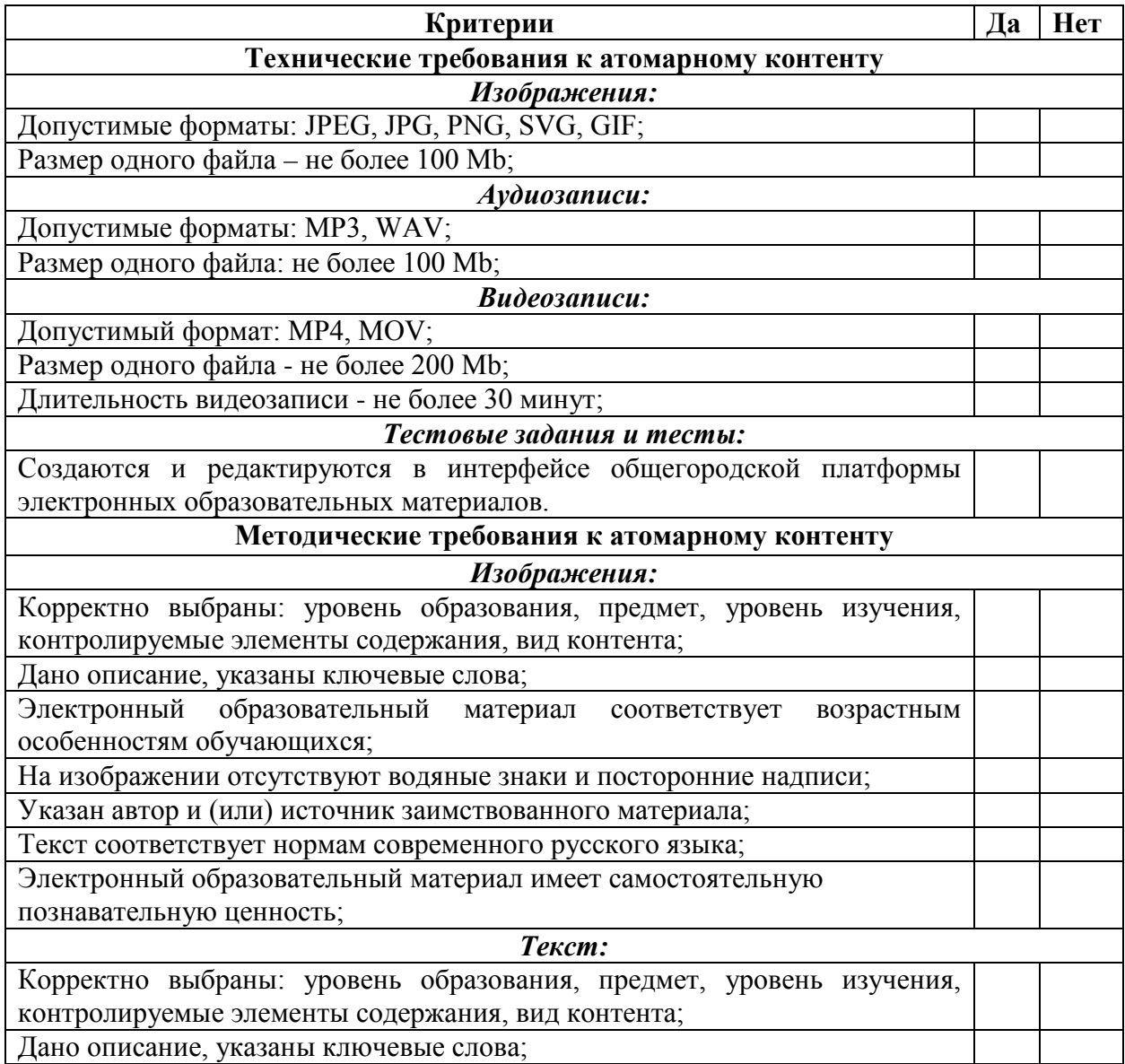

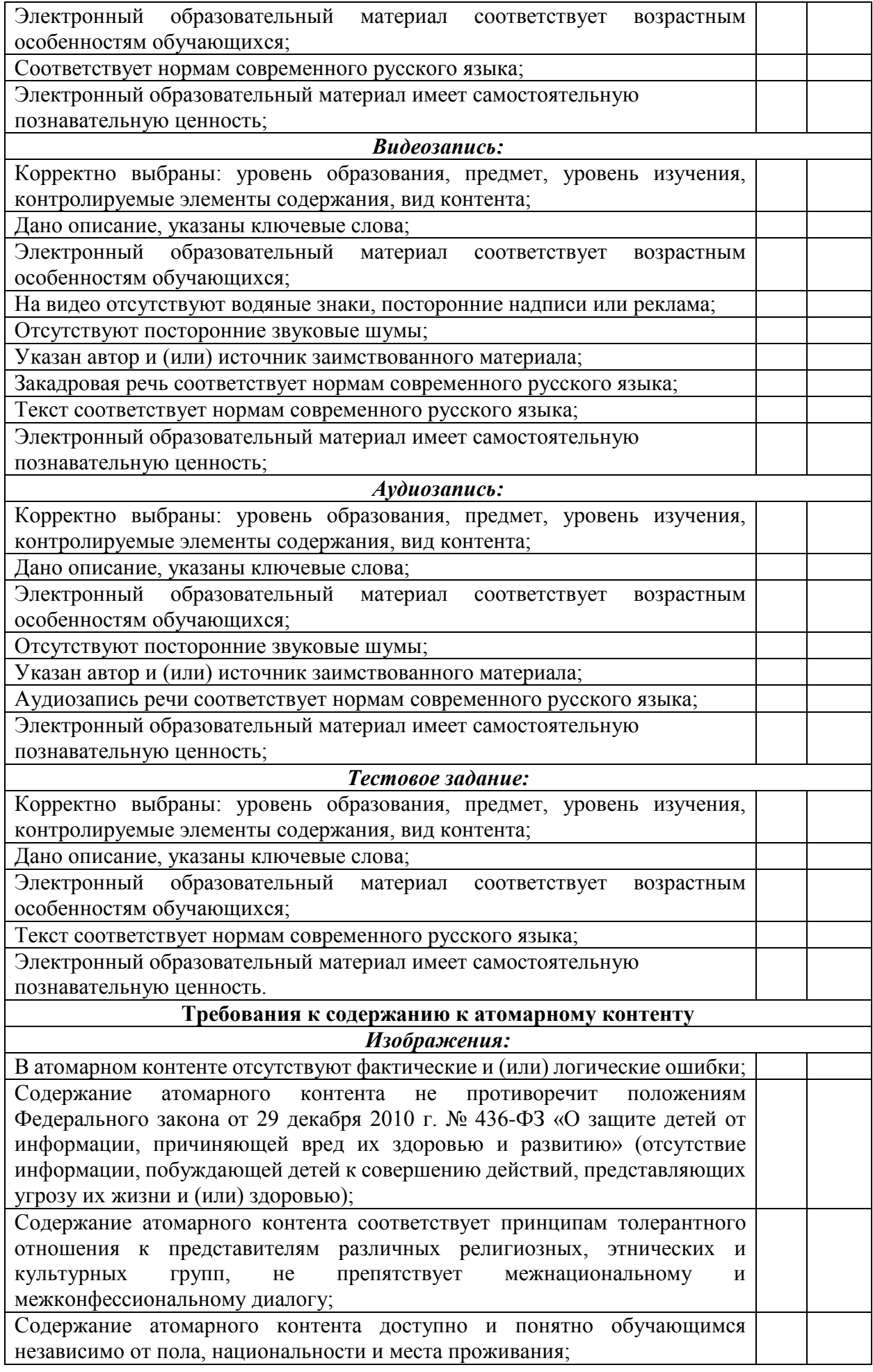

Содержание атомарного контента не противоречит основам современных научных знаний;

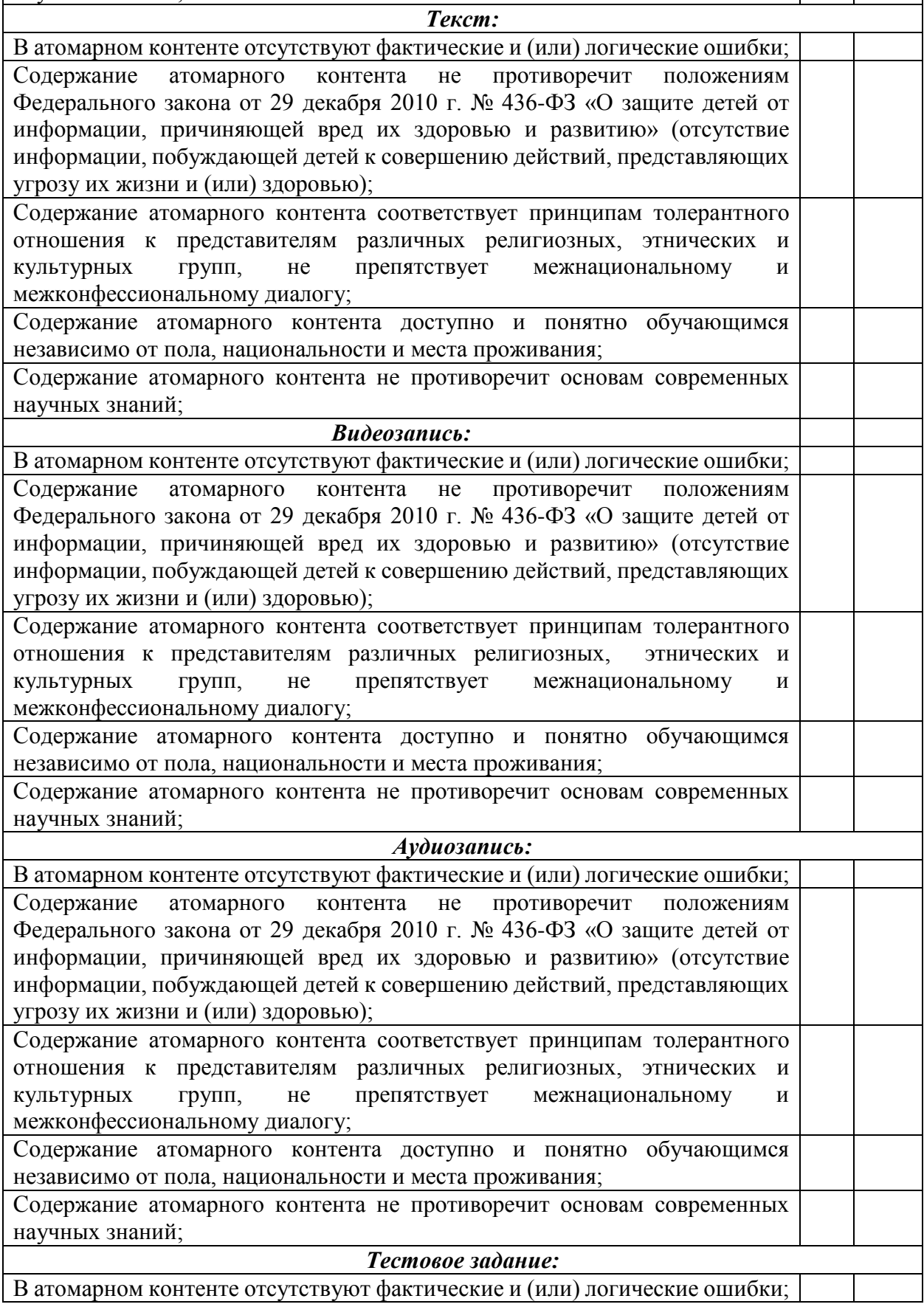

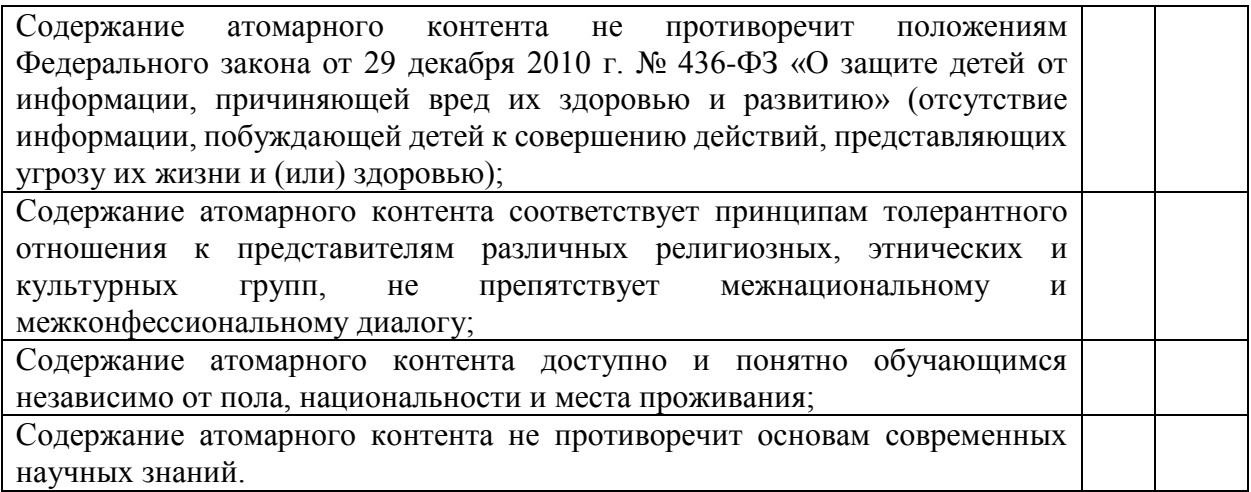

2. Используйте загруженные атомарные элементы при создании сценария урока на платформе МЭШ.

**Критерии оценивания:** Выполнены все требования к заданию/Требования не выполнены (выполнены не полностью).

**Оценка:** Зачет/Незачет.

### **3.2. Итоговая аттестация:**

Презентация сценариев уроков посредством компьютерного приложения и планшета учителя.

### **Требования к сценарию урока:**

- 1. Разработка должна быть представлена в МЭШ.
- 2. Необходимо наличие в сценарии урока:
	- текстовых материалов;
	- изображения;
	- видеоматериала;
	- аудиозаписи;
	- ссылок;
	- тестового задания;
	- интерактивных объектов;
	- таблиц;
	- приложения.
- 3. Материал должен быть подготовлен и продемонстрирован на экранах:
	- интерактивная панель;

- ноутбук / планшет учителя;

- планшетах / мобильных индивидуальных устройствах учеников. Итоговая аттестация пройдена, если результат итогового тестирования – 60 и более процентов выполнения заданий, оценка за сценарий урока в МЭШ зачтено.

# **Раздел 4.** *«Организационно-педагогические условия реализации программы»*

**4.1. Учебно-методическое обеспечение и информационное обеспечение программы**

- 1. Аставцатуров Г., Медиадидактика и современный урок. Технологические приемы. – М.: Учитель, 2015. – 112 С.
- 2. Блам, Эндрю. Сеть. Как устроен и работает интернет. М.: АСТ,  $2014. - 320$  c.
- 3. Дуккардт А.Н., Саенко Д.С., Слепцова Е.А. Облачные технологии в образовании//Открытое образование, №3, 2014
- 4. Каптерев А., Мастерство презентации. Как создавать презентации, которые могут изменить мир. – М.: Эксмо, 2017. – 336 С.
- 5. Косенко П., Живая цифра. Книга о цвете, или Как заставить дышать цифровую фотографию. – М.: Тримедиа Контент, 2013. – 286 С.
- 6. Мансурова С.Е., Оржековский П.А., Дощинский Р.А. Дидактическая модель современного учебного занятия. – М.: МИОО, 2016. – 132 с.
- 7. Петруленков В., Современный урок в условиях реализации требований ФГОС. 1 – 11 классы. – М.: ВАКО, 2017. – 112 С.
- 8. Смикиклас М., Инфографика. Коммуникация и влияние при помощи изображений. – СПб.: Питер, 2014. – 152 С.
- 9. Харьковский А., Цифровое видео и аудио. Секреты обработки на ПК.– М.: АСТ, 2008. – 320 С.

#### **Интернет-ресурсы:**

- 1. <http://dogm.tv/videos/video/2397.html> видео о МЭШ (дата обращения: 16.09.2018)
- 2. <http://razvitie-intellecta.ru/intellekt-karty-chto-yeto-takoe-kak-sost/> сайт с требованиями к интеллект-картам (дата обращения: 16.09.2018)
- 3. [https://uchebnik.mos.ru](https://uchebnik.mos.ru/) общегородская платформа электронных образовательных материалов (дата обращения: 16.09.2018)
- 4. [http://mes.mosmetod.ru](http://mes.mosmetod.ru/) Московская электронная школа (дата обращения: 16.09.2018)
- 5. [http://glos.mosmetod.ru](http://glos.mosmetod.ru/) глоссарий московского образования (дата обращения: 16.09.2018)
- 6. Распоряжение «Об утверждении Порядка предоставления доступа к подсистеме «Общегородская платформа электронных образовательных материалов» Комплексной информационной системы «Государственные услуги в сфере образования в электронном виде», внесения в неё информации и предоставления указанной информации пользователям.»

[https://www.mos.ru/upload/documents/files/9355/RasporyajenieOporyadkep](https://www.mos.ru/upload/documents/files/9355/RasporyajenieOporyadkepredostavleniyadostypakOPEOM.pdf) [redostavleniyadostypakOPEOM.pdf](https://www.mos.ru/upload/documents/files/9355/RasporyajenieOporyadkepredostavleniyadostypakOPEOM.pdf) (обращение 16.09.2018)

# **4.2. Необходимые технические средства обучения и их характеристики:**

**1.** Компьютерное оборудование: компьютер для преподавателя с установленным браузером Google Chrome или Yandex. Браузер последней версии, программное обеспечение которого предусматривает возможность: выхода в Интернет; использования электронной почты; демонстрации дистанционных занятий.

**2.** Мультимедийное оборудование: мультимедийный проектор, интерактивная панель, планшет.

**3.** Компьютерное оборудование: ноутбуки или ПК для каждого слушателя.

ИКТ-поддержка курса осуществляется на сайте Института консалтинга и развития образования [http://ин](http://%D0%B8%D0%BD-%D0%B8%D0%BA%D1%80%D0%BE.%D1%80%D1%84/)-икро.рф и на сайте дистанционного обучения института <http://www.ikro-dpo.ru/>